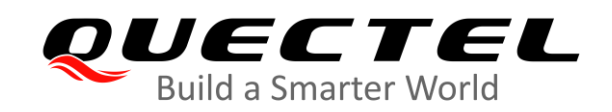

## **L76-LB&L26-LB&LC86L GNSS Protocol Specification**

## **GNSS Module Series**

Rev. L76-LB&L26-LB&LC86L\_GNSS\_Protocol\_Specification\_V1.1

Date: 2020-03-07

Status: Released

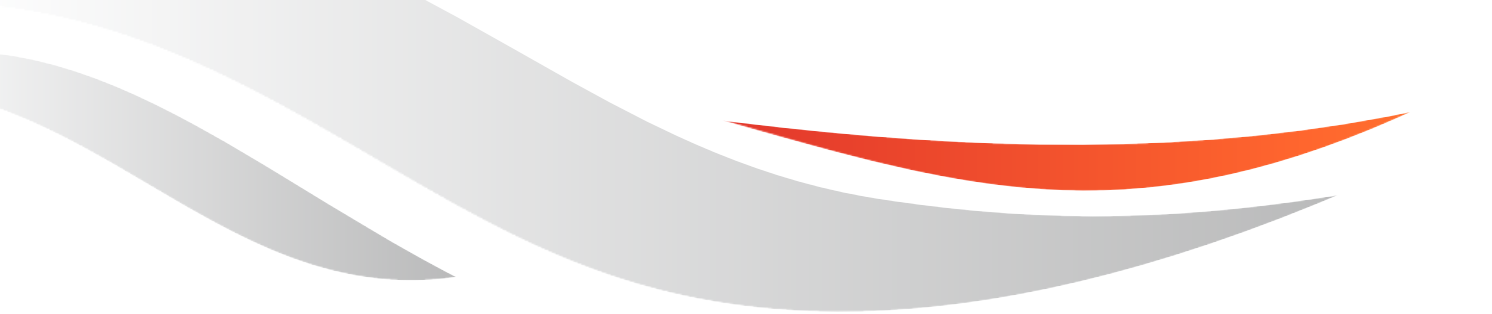

www.quectel.com

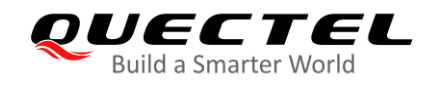

## **Our aim is to provide customers with timely and comprehensive service. For any assistance, please contact our company headquarters:**

## **Quectel Wireless Solutions Co., Ltd.**

Building 5, Shanghai Business Park Phase III (Area B), No.1016 Tianlin Road, Minhang District, Shanghai, China 200233 Tel: +86 21 5108 6236 Email: [info@quectel.com](mailto:info@quectel.com)

## **Or our local office. For more information, please visit:**

<http://quectel.com/support/sales.htm>

## **For technical support, or to report documentation errors, please visit:**

<http://quectel.com/support/technical.htm> Or email to: [support@quectel.com](mailto:support@quectel.com)

#### **GENERAL NOTES**

QUECTEL OFFERS THE INFORMATION AS A SERVICE TO ITS CUSTOMERS. THE INFORMATION PROVIDED IS BASED UPON CUSTOMERS" REQUIREMENTS. QUECTEL MAKES EVERY EFFORT TO ENSURE THE QUALITY OF THE INFORMATION IT MAKES AVAILABLE. QUECTEL DOES NOT MAKE ANY WARRANTY AS TO THE INFORMATION CONTAINED HEREIN, AND DOES NOT ACCEPT ANY LIABILITY FOR ANY INJURY, LOSS OR DAMAGE OF ANY KIND INCURRED BY USE OF OR RELIANCE UPON THE INFORMATION. ALL INFORMATION SUPPLIED HEREIN IS SUBJECT TO CHANGE WITHOUT PRIOR NOTICE.

## **COPYRIGHT**

THE INFORMATION CONTAINED HERE IS PROPRIETARY TECHNICAL INFORMATION OF QUECTEL WIRELESS SOLUTIONS CO., LTD. TRANSMITTING, REPRODUCTION, DISSEMINATION AND EDITING OF THIS DOCUMENT AS WELL AS UTILIZATION OF THE CONTENT ARE FORBIDDEN WITHOUT PERMISSION. OFFENDERS WILL BE HELD LIABLE FOR PAYMENT OF DAMAGES. ALL RIGHTS ARE RESERVED IN THE EVENT OF A PATENT GRANT OR REGISTRATION OF A UTILITY MODEL OR DESIGN.

*Copyright © Quectel Wireless Solutions Co., Ltd. 2020. All rights reserved.*

<span id="page-2-0"></span>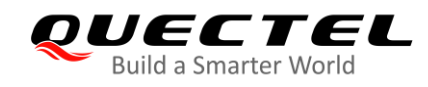

## **About the Document**

## **Revision History**

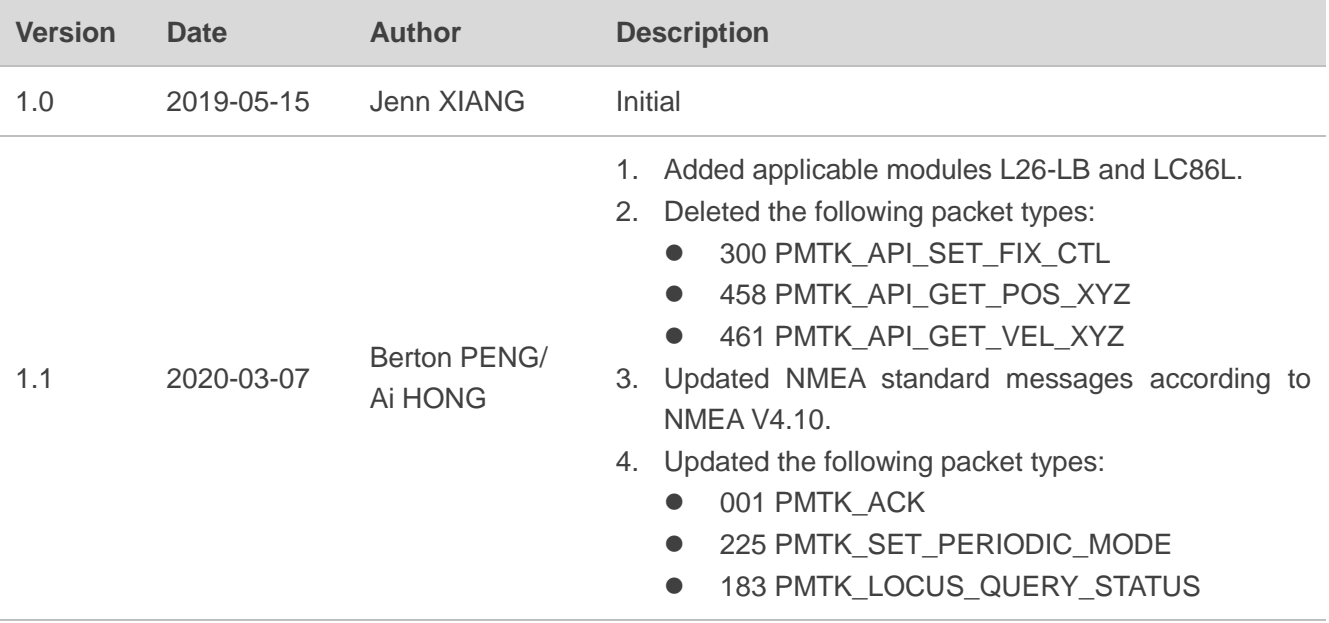

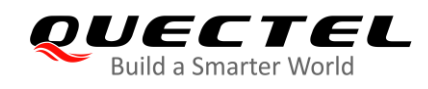

## <span id="page-3-0"></span>**Contents**

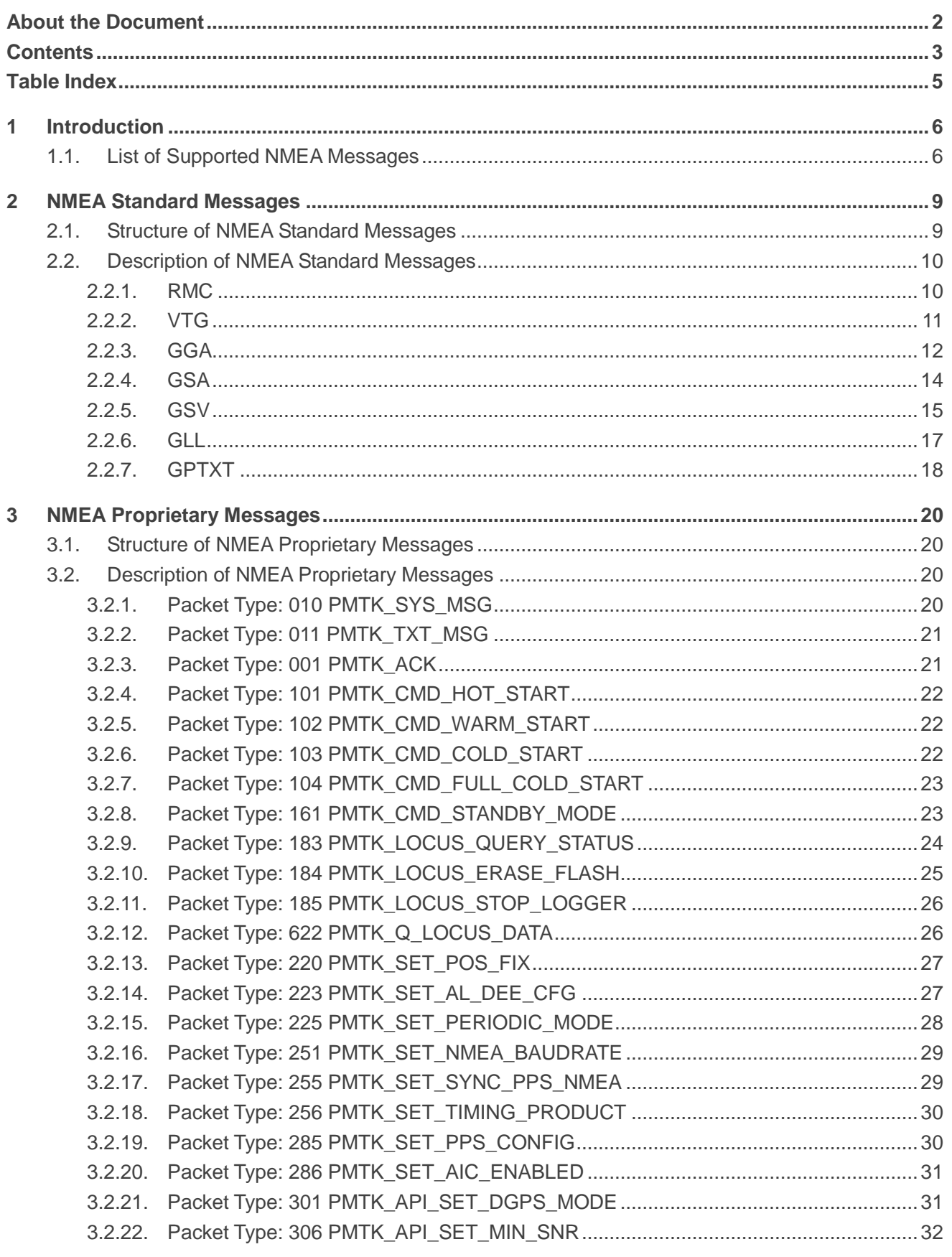

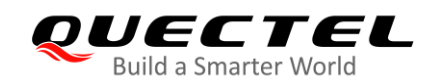

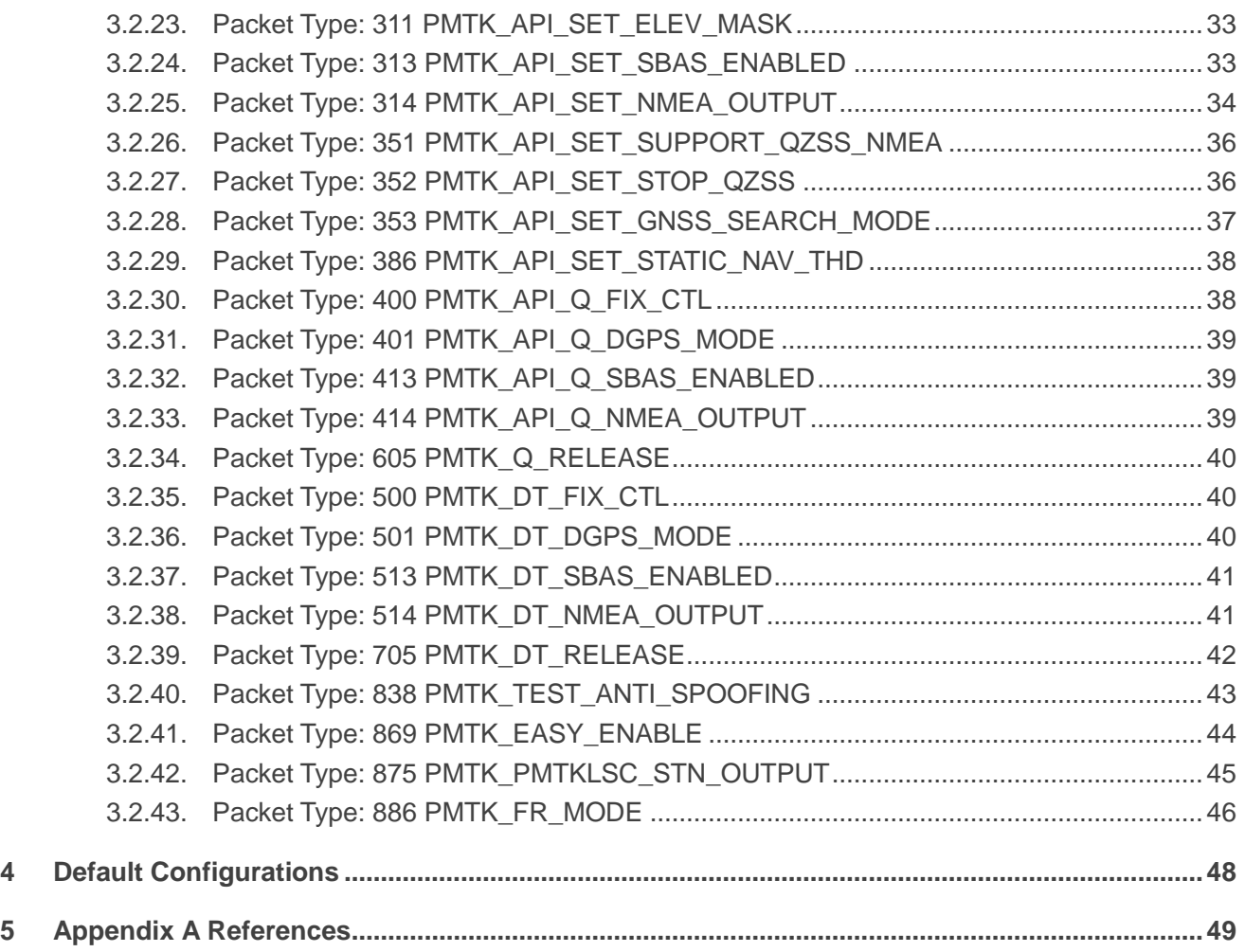

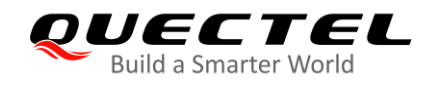

## <span id="page-5-0"></span>**Table Index**

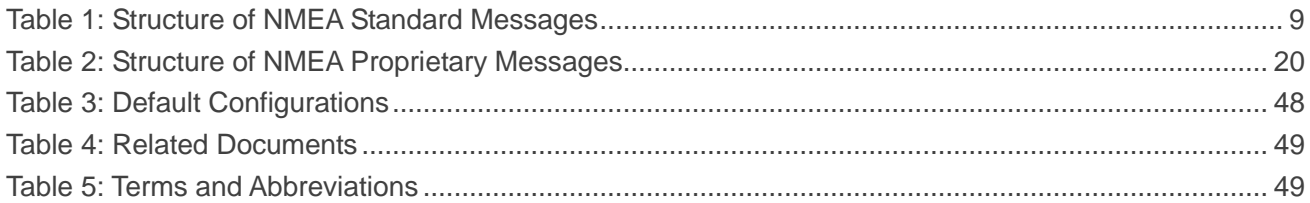

<span id="page-6-0"></span>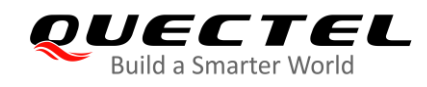

## **1 Introduction**

Quectel L76-LB, L26-LB and LC86L GNSS modules support GPS, GLONASS and BeiDou constellations. Also, they support autonomous GNSS C/A code, SBAS function (including WAAS, EGNOS, MSAS and GAGAN) and AGNSS (EASY<sup>™</sup> function). It can be used for positioning and navigation in many vertical markets.

This document describes the NMEA messages supported by L76-LB, L26-LB and LC86L modules, including NMEA standard messages defined in the NMEA 0183 standard and NMEA proprietary messages defined by MTK.

## **NOTES**

- 1. In addition to NMEA messages illustrated in this document, L76-LB/L26-LB/LC86L can also be controlled and configured through Quectel proprietary commands (SDK commands), including **\$PQGLP**, **\$PQBAUD**, **\$PQ1PPS**, **\$PQEPE** and so on. For more details, please refer to *document [1]*.
- 2. Please use the commands listed in this document. Quectel assumes no responsibility for other commands that are not listed/mentioned in this document.

## <span id="page-6-1"></span>**1.1. List of Supported NMEA Messages**

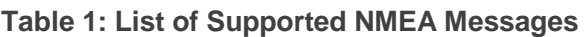

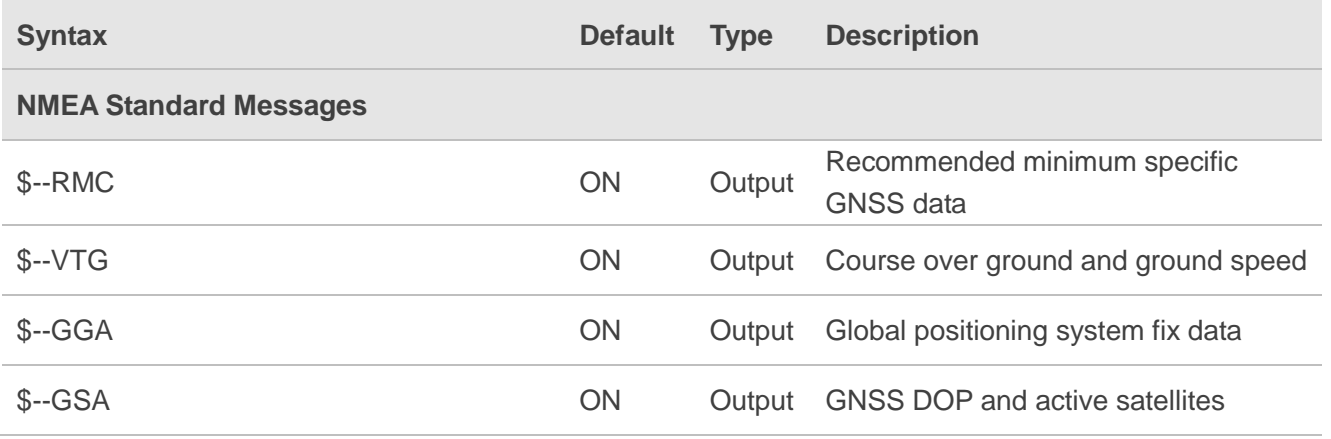

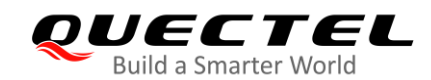

## GNSS Module Series<br>Build a Smarter World **L76-LB&L26-LB&LC86L GNSS Protocol Specification L76-LB&L26-LB&LC86L GNSS Protocol Specification**

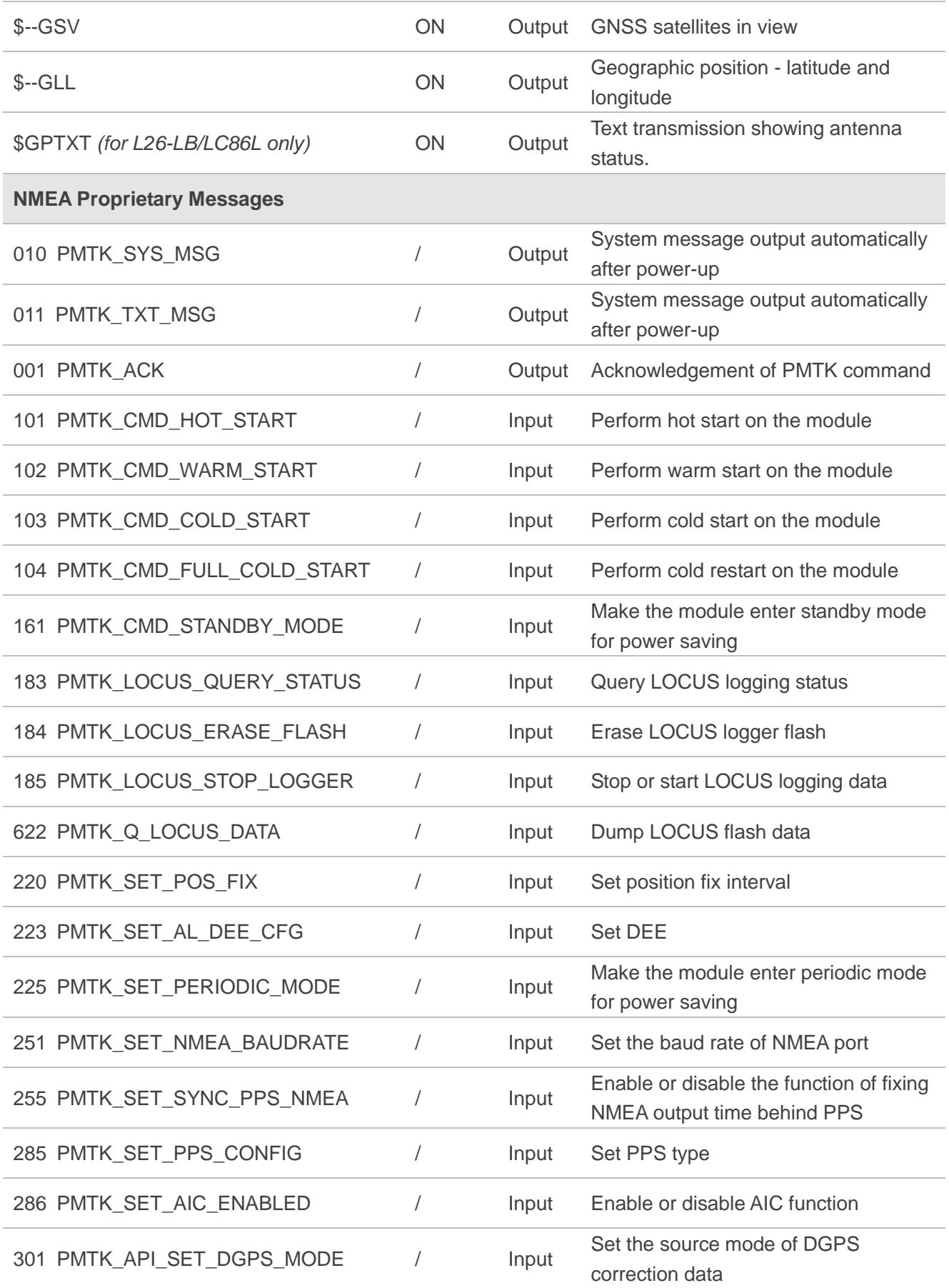

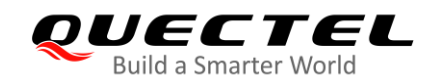

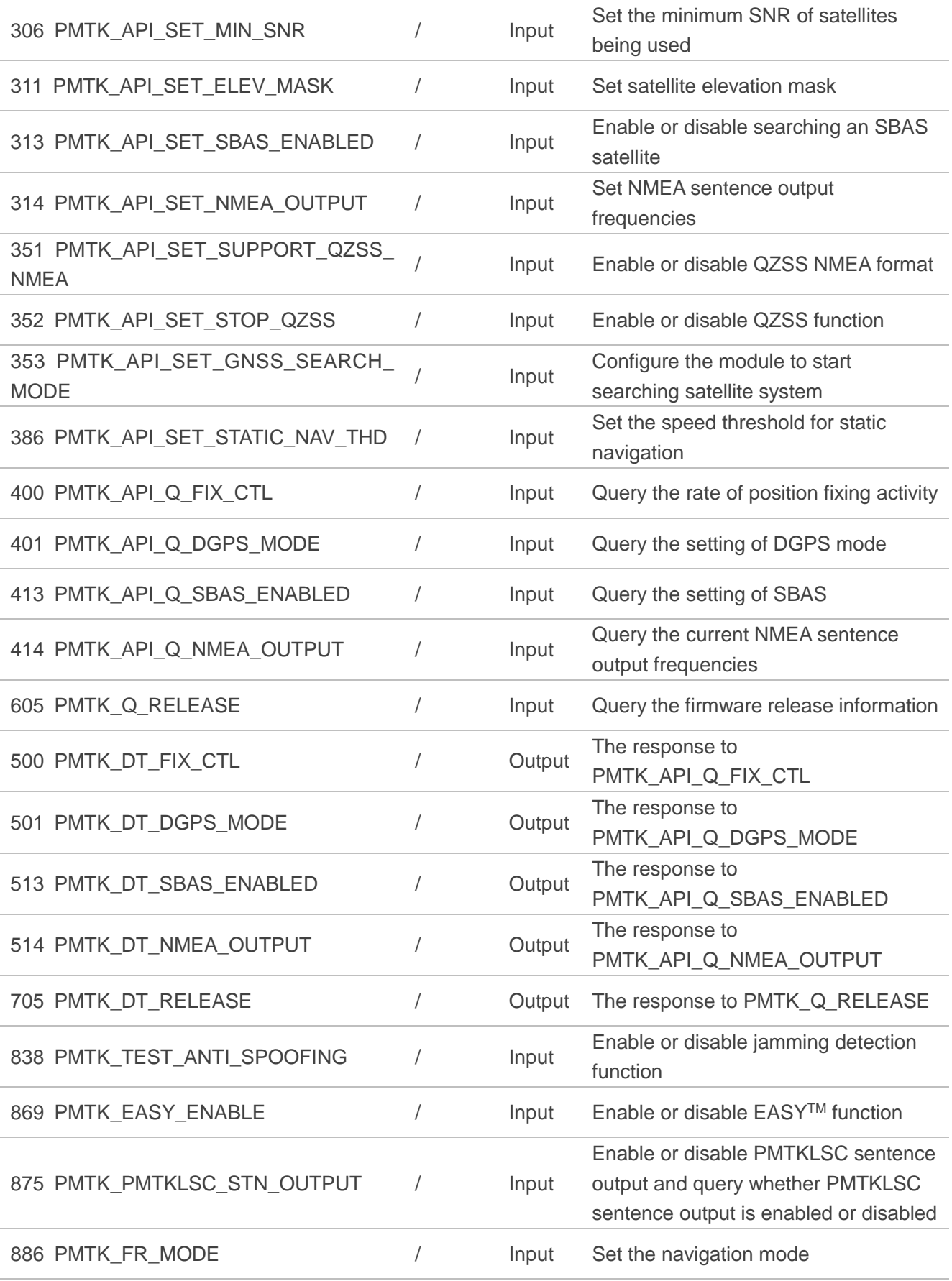

<span id="page-9-0"></span>![](_page_9_Picture_0.jpeg)

# **2 NMEA Standard Messages**

L76-LB/L26-LB/LC86L module supports output messages defined in NMEA 0183 standard (NMEA standard messages). It supports output of the following types of NMEA standard messages by default:

- RMC
- **•** VTG
- **•** GGA
- **•** GSA
- $\bullet$  GSV
- **•** GLL
- TXT (for L26-LB/LC86L only)

## <span id="page-9-1"></span>**2.1. Structure of NMEA Standard Messages**

The table below illustrates the structure of a NMEA standard message.

![](_page_9_Picture_178.jpeg)

#### <span id="page-9-2"></span>**Table 1: Structure of NMEA Standard Messages**

![](_page_10_Picture_0.jpeg)

![](_page_10_Picture_158.jpeg)

## <span id="page-10-0"></span>**2.2. Description of NMEA Standard Messages**

#### <span id="page-10-1"></span>**2.2.1. RMC**

RMC, Recommended Minimum Specific GNSS Data. This sentence is transmitted at intervals not exceeding 2 seconds. All data fields must be provided, and null fields can be used only when the data is temporarily unavailable.

#### **Format:**

![](_page_10_Picture_159.jpeg)

#### **Example:**

GPS+GLONASS mode: \$GNRMC,075925.000,A,3149.2894,N,11706.9251,E,0.01,351.19,200120,,,A\*75<CR><LF> GPS only mode: \$GPRMC,140146.000,A,3150.863861,N,11711.928739,E,0.00,183.85,211019,,,A,V\*13<CR><LF>

#### **Parameter:**

![](_page_10_Picture_160.jpeg)

![](_page_11_Picture_0.jpeg)

![](_page_11_Picture_169.jpeg)

## <span id="page-11-0"></span>**2.2.2. VTG**

VTG, Course Over Ground and Ground Speed. The actual course and speed relative to the ground.

## **Format:**

\$--VTG,<COG(T)>,<T>,<COG(M)>,<M>,<Speed>,<N>,<Speed>,K,<Positioning Mode>\*<Checksum><C R><LF>

![](_page_12_Picture_0.jpeg)

#### **Example:**

GPS+GLONASS mode: \$GNVTG,327.60,T,,M,0.02,N,0.03,K,D\*27<CR><LF> GPS only mode: \$GPVTG,183.85,T,,M,0.00,N,0.00,K,A\*3A<CR><LF>

#### **Parameter:**

![](_page_12_Picture_146.jpeg)

## <span id="page-12-0"></span>**2.2.3. GGA**

GGA, Global Positioning System Fix Data. Time, position and fix related data for a GNSS receiver.

![](_page_13_Picture_0.jpeg)

#### **Format:**

\$--GGA,<UTC Time>,<Latitude>,<N/S>,<Longitude>,<E/W>,<Fix Status>,<Number of satellites in us e>,<HDOP>,<Altitude>,<M>,<Geoid Separation>,<M>,<DGPS Age>,<DGPS Station ID>\*<Checksu m><CR><LF>

#### **Example:**

GPS+GLONASS mode: \$GNGGA,080301.000,3149.2890,N,11706.9248,E,2,19,0.63,88.1,M,-0.3,M,,\*53<CR><LF> GPS only mode: \$GPGGA,140145.000,3150.863861,N,11711.928739,E,1,11,0.79,175.165,M,0.009,M,,\*53<CR><LF>

#### **Parameter:**

![](_page_13_Picture_176.jpeg)

![](_page_14_Picture_0.jpeg)

![](_page_14_Picture_159.jpeg)

## <span id="page-14-0"></span>**2.2.4. GSA**

GSA, GNSS DOP and Active Satellites. GNSS receiver operating mode, satellites used in the navigation solution reported by the GGA sentence and DOP values.

#### **Format:**

\$--GSA,<Mode>,<Fix Status>,<Satellite Used 1>,<Satellite Used 2>,<Satellite Used 3>,<Satellite Us ed 4>,<Satellite Used 5>,<Satellite Used 6>,<Satellite Used 7>,<Satellite Used 8>,<Satellite Used 9>,<Satellite Used 10>,<Satellite Used 11>,<Satellite Used 12>,<PDOP>,<HDOP>,<VDOP>,<GNSS System ID>\*<Checksum><CR><LF>

#### **Example:**

GPS+GLONASS mode: \$GNGSA,A,3,04,01,23,195,09,11,08,193,194,,,,1.32,1.02,0.84,1\*31 GPS only mode: \$GPGSA,A,3,27,29,26,31,23,14,194,22,193,21,32,,1.43,0.79,1.20,1\*1D<CR><LF>

#### **Parameter:**

![](_page_14_Picture_160.jpeg)

![](_page_15_Picture_0.jpeg)

![](_page_15_Picture_147.jpeg)

## <span id="page-15-0"></span>**2.2.5. GSV**

GSV, GNSS Satellites in View. The GSV sentence provides the number of satellites (SV) in view, satellite ID numbers, elevation, azimuth, and SNR value. The GSV sentence contains four satellites maximum per transmission. The total number of sentences being transmitted and the sentence number being transmitted are indicated in the first two fields.

![](_page_16_Picture_0.jpeg)

#### **Format:**

\$--GSV,<Number of Message>,<Sequence Number>,<Satellites in View>,<Satellite ID 1>,<Elevation 1>,<Azimuth 1>,<SNR 1>,<Satellite ID 2>,<Elevation 2>,<Azimuth 2>,<SNR 2>,<Satellite ID 3>,<E levation 3>,<Azimuth 3>,<SNR 3>,<Satellite ID 4>,<Elevation 4>,<Azimuth 4>,<SNR 4>,<Signal I D>\*<Checksum><CR><LF>

#### **Example:**

#### GPS+GLONASS mode:

\$GPGSV,4,1,16,16,66,349,25,195,57,127,44,27,56,178,45,04,53,292,30,0\*53<CR><LF> \$GPGSV,4,2,16,26,50,034,18,23,45,297,35,42,42,134,34,31,36,097,48,0\*65<CR><LF> \$GPGSV,4,3,16,08,27,200,44,09,25,314,19,14,16,159,41,193,15,173,43,0\*5D<CR><LF> \$GPGSV,4,4,16,21,13,075,,03,08,242,39,22,04,223,44,194,,,23,0\*6E<CR><LF> \$GLGSV,3,1,10,75,46,023,20,85,44,084,34,76,33,315,21,66,32,296,31,1\*75<CR><LF> \$GLGSV,3,2,10,65,28,221,43,86,26,155,51,74,21,068,29,84,13,030,27,1\*75<CR><LF> \$GLGSV,3,3,10,67,02,338,27,72,02,187,47,1\*7D<CR><LF> GPS only mode: \$GPGSV,5,1,17,16,68,281,17,26,66,010,46,194,65,053,43,195,50,126,17,0\*61<CR><LF>

\$GPGSV,5,2,17,31,45,074,47,14,40,153,27,23,31,313,48,27,31,181,33,0\*65<CR><LF> \$GPGSV,5,3,17,44,23,247,,193,21,172,17,03,19,263,25,22,15,242,29,0\*5F<CR><LF> \$GPGSV,5,4,17,29,14,040,45,32,13,151,26,21,06,099,34,09,03,322,20,0\*62<CR><LF> \$GPGSV,5,5,17,08,02,200,,0\*5B<CR><LF>

![](_page_16_Picture_155.jpeg)

#### **Parameter:**

![](_page_17_Picture_0.jpeg)

![](_page_17_Picture_143.jpeg)

## <span id="page-17-0"></span>**2.2.6. GLL**

GLL, Geographic Position – Latitude/Longitude. Latitude and longitude of vessel position, time of position fix and status.

#### **Format:**

\$--GLL,<Latitude>,<N/S>,<Longitude>,<E/W>,<UTC Time>,<Data Validity>,<Positioning Mode>\*<Che cksum><CR><LF>

#### **Example:**

GPS+GLONASS mode: \$GNGLL,3149.287981,N,11706.928870,E,083902.000,A,D\*4D<CR><LF> GPS only mode: \$GPGLL,3150.863861,N,11711.928739,E,140145.000,A,A\*50<CR><LF>

![](_page_18_Picture_0.jpeg)

#### **Parameter:**

![](_page_18_Picture_171.jpeg)

## <span id="page-18-0"></span>**2.2.7. GPTXT**

This message is uesd to output antenna status information.

#### **Format:**

\$GPTXT,<XX>,<YY>,<ZZ>,<Text message>\*<Checksum><CR><LF>

#### **Example:**

\$GPTXT,01,01,02,ANTSTATUS=SHORT\*6D<CR><LF>

#### **Parameter:**

![](_page_18_Picture_172.jpeg)

![](_page_19_Picture_0.jpeg)

![](_page_19_Picture_130.jpeg)

## **NOTE**

The message is supported by L26-LB and LC86L only.

<span id="page-20-0"></span>![](_page_20_Picture_0.jpeg)

## **3 NMEA Proprietary Messages**

## <span id="page-20-1"></span>**3.1. Structure of NMEA Proprietary Messages**

#### <span id="page-20-4"></span>**Table 2: Structure of NMEA Proprietary Messages**

![](_page_20_Picture_148.jpeg)

## <span id="page-20-2"></span>**3.2. Description of NMEA Proprietary Messages**

## <span id="page-20-3"></span>**3.2.1. Packet Type: 010 PMTK\_SYS\_MSG**

This is a system message that will be automatically output when the module is powered up.

Format: \$PMTK010,<Message>\*<Checksum><CR><LF> Example: \$PMTK010,002\*2D<CR><LF>

![](_page_21_Picture_0.jpeg)

![](_page_21_Picture_165.jpeg)

## <span id="page-21-0"></span>**3.2.2. Packet Type: 011 PMTK\_TXT\_MSG**

This is a text message that will be automatically output when the module is powered up.

![](_page_21_Picture_166.jpeg)

## <span id="page-21-1"></span>**3.2.3. Packet Type: 001 PMTK\_ACK**

Acknowledgement of a PMTK command. In order to inform the sender whether the receiver has received the packet, an acknowledgement packet PMTK\_ACK would be returned.

The following commands will cause the GNSS module to restart or change the baud rate, and thus there will be no acknowledgement packet (PMTK\_ACK) for those commands.

- PMTK\_CMD\_HOT\_START
- $\bullet$  PMTK\_CMD\_WARM\_START
- $\bullet$  PMTK\_CMD\_COLD\_START
- PMTK\_CMD\_FULL\_COLD\_START
- PMTK\_SET\_NMEA\_BAUDRATE

![](_page_21_Picture_167.jpeg)

![](_page_22_Picture_0.jpeg)

![](_page_22_Picture_159.jpeg)

## <span id="page-22-0"></span>**3.2.4. Packet Type: 101 PMTK\_CMD\_HOT\_START**

This message is used to perform a hot start on the module (use all available data in the NVM). Normally a hot start means the GNSS module is powered down less than 2 hours (RTC must be alive) and its ephemeris is still valid. As there is no need for downloading ephemeris, it is the fastest startup method.

![](_page_22_Picture_160.jpeg)

## <span id="page-22-1"></span>**3.2.5. Packet Type: 102 PMTK\_CMD\_WARM\_START**

This message is used to perform a warm start on the module. A warm start means the GNSS module has approximate information of time, position and coarse data on satellite positions, but it needs to download ephemeris until it can get a fix. Using this message will force a warm restart on the module without using the ephemeris data in NVM.

![](_page_22_Picture_161.jpeg)

## <span id="page-22-2"></span>**3.2.6. Packet Type: 103 PMTK\_CMD\_COLD\_START**

This message is used to perform a cold start on the module. Using this message will force a cold restart on the module without using any prior location information, including time, position, almanacs and ephemeris data.

![](_page_23_Picture_0.jpeg)

![](_page_23_Picture_154.jpeg)

## <span id="page-23-0"></span>**3.2.7. Packet Type: 104 PMTK\_CMD\_FULL\_COLD\_START**

This message is essentially used to perform a cold restart on the module. It additionally clears system and user configurations at restart, that is, reset the module to the factory settings. A full cold start means the module has no information on last location. It needs to search the full time and frequency space, and also all possible satellite numbers before it can get a fix.

![](_page_23_Picture_155.jpeg)

## <span id="page-23-1"></span>**3.2.8. Packet Type: 161 PMTK\_CMD\_STANDBY\_MODE**

This message is used to make the module enter standby mode for power saving.

![](_page_23_Picture_156.jpeg)

#### **Acknowledgement:**

![](_page_23_Picture_157.jpeg)

![](_page_24_Picture_0.jpeg)

## <span id="page-24-0"></span>**3.2.9. Packet Type: 183 PMTK\_LOCUS\_QUERY\_STATUS**

This message is used to query the LOCUS logging status.

![](_page_24_Picture_175.jpeg)

#### **Response:**

![](_page_24_Picture_176.jpeg)

![](_page_25_Picture_0.jpeg)

![](_page_25_Picture_153.jpeg)

![](_page_25_Picture_154.jpeg)

## <span id="page-25-0"></span>**3.2.10. Packet Type: 184 PMTK\_LOCUS\_ERASE\_FLASH**

This message is used to erase the LOCUS logger flash.

![](_page_25_Picture_155.jpeg)

#### **Acknowledgement:**

```
Format: 
$PMTK001,<Cmd>,<Flag>*<Checksum><CR><LF>
Example:
```
![](_page_26_Picture_0.jpeg)

\$PMTK001,184,3\*3D<CR><LF>

## <span id="page-26-0"></span>**3.2.11. Packet Type: 185 PMTK\_LOCUS\_STOP\_LOGGER**

This message is used to stop or start LOCUS logging data.

![](_page_26_Picture_143.jpeg)

#### **Acknowledgement:**

Format: \$PMTK001,<Cmd>,<Flag>\*<Checksum><CR><LF> Example: \$PMTK001,185,3\*3C<CR><LF>

## <span id="page-26-1"></span>**3.2.12. Packet Type: 622 PMTK\_Q\_LOCUS\_DATA**

This message is used to dump LOCUS flash data.

![](_page_26_Picture_144.jpeg)

#### **Acknowledgement:**

Format: \$PMTK001,<Cmd>,<Flag>\*<Checksum><CR><LF> Example: \$PMTK001,622,3\*36<CR><LF>

![](_page_27_Picture_0.jpeg)

## <span id="page-27-0"></span>**3.2.13. Packet Type: 220 PMTK\_SET\_POS\_FIX**

This message is used to set position fix interval.

![](_page_27_Picture_159.jpeg)

#### **Acknowledgement:**

![](_page_27_Picture_160.jpeg)

## <span id="page-27-1"></span>**3.2.14. Packet Type: 223 PMTK\_SET\_AL\_DEE\_CFG**

This message is used to configure DEE.

![](_page_27_Picture_161.jpeg)

![](_page_28_Picture_0.jpeg)

#### Range: 0–3600000 Default value: 60000

#### **Acknowledgement:**

Format: \$PMTK001,<Cmd>,<Flag>\*<Checksum><CR><LF> Example: \$PMTK001,223,3\*33<CR><LF>

## <span id="page-28-0"></span>**3.2.15. Packet Type: 225 PMTK\_SET\_PERIODIC\_MODE**

This message is used to enter periodic mode for power saving.

![](_page_28_Picture_182.jpeg)

#### **Acknowledgement:**

```
Format: 
$PMTK001,<Cmd>,<Flag>*<Checksum><CR><LF>
Example:
```
![](_page_29_Picture_0.jpeg)

\$PMTK001,225,3\*35<CR><LF>

**NOTE**

The second run time should be longer than the first run time when the first run time is a non-zero value.

## <span id="page-29-0"></span>**3.2.16. Packet Type: 251 PMTK\_SET\_NMEA\_BAUDRATE**

This message is used to set the baud rate of NMEA port. The baud rate will be restored back to the default setting when full cold start command is issued.

![](_page_29_Picture_140.jpeg)

## <span id="page-29-1"></span>**3.2.17. Packet Type: 255 PMTK\_SET\_SYNC\_PPS\_NMEA**

This message is used to enable or disable the function of fixing NMEA output time behind PPS.

![](_page_29_Picture_141.jpeg)

![](_page_30_Picture_0.jpeg)

Format: \$PMTK001,<Cmd>,<Flag>\*<Checksum><CR><LF> Example: \$PMTK001,255,3\*32<CR><LF>

## <span id="page-30-0"></span>**3.2.18. Packet Type: 256 PMTK\_SET\_TIMING\_PRODUCT**

This message is used to enable or disable timing product mode. The timing product mode is used to enhance the PPS output timing accuracy, achieving accuracy tolerance of ±15 ns.

![](_page_30_Picture_159.jpeg)

#### **Acknowledgement:**

```
Format: 
$PMTK001,<Cmd>,<Flag>*<Checksum><CR><LF>
Example:
$PMTK001,256,3*31<CR><LF>
```
## <span id="page-30-1"></span>**3.2.19. Packet Type: 285 PMTK\_SET\_PPS\_CONFIG**

This message is used to set PPS type.

![](_page_30_Picture_160.jpeg)

![](_page_31_Picture_0.jpeg)

PPSPulseWidth 2–998 (Unit: ms)

#### **Acknowledgement:**

Format: \$PMTK001,<Cmd>,<Flag>\*<Checksum><CR><LF> Example: \$PMTK001,285,3\*3F<CR><LF>

## <span id="page-31-0"></span>**3.2.20. Packet Type: 286 PMTK\_SET\_AIC\_ENABLED**

This message is used to enable or disable AIC function. It is recommended to set the cold start command first and then send this command.

![](_page_31_Picture_152.jpeg)

#### **Acknowledgement:**

![](_page_31_Picture_153.jpeg)

## <span id="page-31-1"></span>**3.2.21. Packet Type: 301 PMTK\_API\_SET\_DGPS\_MODE**

This message is used to configure the source mode of DGPS correction data.

![](_page_31_Picture_154.jpeg)

![](_page_32_Picture_0.jpeg)

#### "2" = SBAS (Includes WAAS/EGNOS/GAGAN/MSAS)

#### **Acknowledgement:**

Format: \$PMTK001,<Cmd>,<Flag>\*<Checksum><CR><LF> Example: \$PMTK001,301,3\*32<CR><LF>

## <span id="page-32-0"></span>**3.2.22. Packet Type: 306 PMTK\_API\_SET\_MIN\_SNR**

This message is used to set the minimum SNR of satellites being used. If the minimum SNR threshold value is set, the module would not use the satellite whose SNR is smaller than the shreshold value.

![](_page_32_Picture_145.jpeg)

#### **Acknowledgement:**

![](_page_32_Picture_146.jpeg)

![](_page_33_Picture_0.jpeg)

## <span id="page-33-0"></span>**3.2.23. Packet Type: 311 PMTK\_API\_SET\_ELEV\_MASK**

This message is used to set satellite elevation mask.

![](_page_33_Picture_139.jpeg)

#### **Acknowledgement:**

Format: \$PMTK001,<Cmd>,<Flag>\*<Checksum><CR><LF> Example: \$PMTK001,311,3\*33<CR><LF>

#### **NOTE**

The satellite elevation mask is recommended to be no more than 10 degrees. With the increase of satellite elevation mask, the number of satellites involved in positioning will decrease.

## <span id="page-33-1"></span>**3.2.24. Packet Type: 313 PMTK\_API\_SET\_SBAS\_ENABLED**

This message is used to enable or disable searching an SBAS satellite. SBAS supports wide-area or regional augmentation through geostationary satellite broadcast messages. The geostationary satellite broadcasts GNSS integrity and correction data with the assistance of multiple ground stations which are located at accurately-surveyed points.

![](_page_33_Picture_140.jpeg)

![](_page_34_Picture_0.jpeg)

Format: \$PMTK001,<Cmd>,<Flag>\*<Checksum><CR><LF> Example: \$PMTK001,313,3\*31<CR><LF>

## <span id="page-34-0"></span>**3.2.25. Packet Type: 314 PMTK\_API\_SET\_NMEA\_OUTPUT**

This message is used to set NMEA sentence output frequencies. There are totally 22 data fields that present output frequencies for the 22 supported NMEA sentences individually.

Format: \$PMTK314,<GLL>,<RMC>,<VTG>,<GGA>,<GSA>,<GSV>,0,0,0,0,0,0,0,0,0,0,0,0,0,0,0,0\*<Checksu m><CR><LF> Example: The module only outputs NMEA sentence RMC once every one position fix. \$PMTK314,0,1,0,0,0,0,0,0,0,0,0,0,0,0,0,0,0,0,0,0,0,0\*35<CR><LF>

![](_page_34_Picture_192.jpeg)

![](_page_35_Picture_0.jpeg)

![](_page_35_Picture_139.jpeg)

![](_page_35_Picture_140.jpeg)

The following message can be used to restore the system default settings.

![](_page_35_Picture_141.jpeg)

![](_page_36_Picture_0.jpeg)

Format: \$PMTK001,<Cmd>,<Flag>\*<Checksum><CR><LF> Example: \$PMTK001,314,3\*36<CR><LF>

## <span id="page-36-0"></span>**3.2.26. Packet Type: 351 PMTK\_API\_SET\_SUPPORT\_QZSS\_NMEA**

The command is used to enable or disable QZSS NMEA format.

![](_page_36_Picture_139.jpeg)

#### **Acknowledgement:**

```
Format: 
$PMTK001,<Cmd>,<Flag>*<Checksum><CR><LF>
Example:
$PMTK001,351,3*37<CR><LF>
```
## <span id="page-36-1"></span>**3.2.27. Packet Type: 352 PMTK\_API\_SET\_STOP\_QZSS**

This command is used to enable or disable QZSS function.

![](_page_36_Picture_140.jpeg)

![](_page_37_Picture_0.jpeg)

Format: \$PMTK001,<Cmd>,<Flag>\*<Checksum><CR><LF> Example: \$PMTK001,352,3\*34<CR><LF>

## <span id="page-37-0"></span>**3.2.28. Packet Type: 353 PMTK\_API\_SET\_GNSS\_SEARCH\_MODE**

This command is used to configure the module to start searching satellite system.

Format: \$PMTK353,<GPS\_Enable>,<GLONASS\_Enable>,0,0,<BEIDOU\_Enable>\*<Checksum><CR><LF> Example: Search GPS+GLONASS: \$PMTK353,1,1,0,0,0\*2B<CR><LF> Search GPS+BeiDou: \$PMTK353,1,0,0,0,1\*2B<CR><LF>

![](_page_37_Picture_181.jpeg)

#### **Acknowledgement:**

![](_page_37_Picture_182.jpeg)

## **NOTE**

L76-LB/L26-LB/LC86L is capable of accessing GPS, BeiDou and GLONASS systems. Either of the following three options are supported:

- **•** GPS only
- GPS + GLONASS

![](_page_38_Picture_0.jpeg)

#### GPS + BeiDou

## <span id="page-38-0"></span>**3.2.29. Packet Type: 386 PMTK\_API\_SET\_STATIC\_NAV\_THD**

This message is used to set the speed threshold for static navigation. If the actual speed is below the threshold, the output position will remain the same and the output speed will be zero. If the threshold value is set to 0, this function is disabled.

![](_page_38_Picture_137.jpeg)

#### **Acknowledgement:**

![](_page_38_Picture_138.jpeg)

## <span id="page-38-1"></span>**3.2.30. Packet Type: 400 PMTK\_API\_Q\_FIX\_CTL**

This message is used to query the rate of position fixing activity.

Please refer to PMTK\_API\_SET\_FIX\_CTL for the setting of position fixing rate and PMTK\_DT\_FIX\_CTL for the result of the query.

![](_page_38_Picture_139.jpeg)

![](_page_39_Picture_0.jpeg)

## <span id="page-39-0"></span>**3.2.31. Packet Type: 401 PMTK\_API\_Q\_DGPS\_MODE**

This message is used to query the setting of DGPS mode.

Please refer to PMTK\_API\_SET\_DGPS\_MODE for the setting of DGPS mode and PMTK\_DT\_DGPS\_MODE for the result of the query.

![](_page_39_Picture_144.jpeg)

## <span id="page-39-1"></span>**3.2.32. Packet Type: 413 PMTK\_API\_Q\_SBAS\_ENABLED**

This message is used to query the setting of SBAS.

Please refer to PMTK\_API\_SET\_SBAS\_ENABLE for SBAS setting and PMTK\_DT\_SBAS\_ENABLED for the result of the query.

![](_page_39_Picture_145.jpeg)

## <span id="page-39-2"></span>**3.2.33. Packet Type: 414 PMTK\_API\_Q\_NMEA\_OUTPUT**

This message is used to query the current NMEA sentence output frequencies.

Please refer to PMTK\_API\_SET\_NMEA\_OUTPUT for the frequency setting and PMTK\_DT\_NMEA\_OUTPUT for the result of the query.

![](_page_39_Picture_146.jpeg)

![](_page_40_Picture_0.jpeg)

![](_page_40_Picture_148.jpeg)

## <span id="page-40-0"></span>**3.2.34. Packet Type: 605 PMTK\_Q\_RELEASE**

This message is used to query the firmware release information. Please refer to PMTK\_DT\_RELEASE for the result of the query.

![](_page_40_Picture_149.jpeg)

## <span id="page-40-1"></span>**3.2.35. Packet Type: 500 PMTK\_DT\_FIX\_CTL**

This message is the response to PMTK\_API\_Q\_FIX\_CTL.

![](_page_40_Picture_150.jpeg)

## <span id="page-40-2"></span>**3.2.36. Packet Type: 501 PMTK\_DT\_DGPS\_MODE**

This message is the response to PMTK\_API\_Q\_DGPS\_MODE.

![](_page_41_Picture_0.jpeg)

![](_page_41_Picture_169.jpeg)

## <span id="page-41-0"></span>**3.2.37. Packet Type: 513 PMTK\_DT\_SBAS\_ENABLED**

This message is the response to PMTK\_API\_Q\_SBAS\_ENABLED.

![](_page_41_Picture_170.jpeg)

## <span id="page-41-1"></span>**3.2.38. Packet Type: 514 PMTK\_DT\_NMEA\_OUTPUT**

This message is the response to PMTK\_API\_Q\_NMEA\_OUTPUT.

![](_page_41_Picture_171.jpeg)

![](_page_42_Picture_0.jpeg)

![](_page_42_Picture_170.jpeg)

## <span id="page-42-0"></span>**3.2.39. Packet Type: 705 PMTK\_DT\_RELEASE**

This message is the response to PMTK\_Q\_RELEASE.

![](_page_43_Picture_0.jpeg)

#### Format:

\$PMTK705,<Release string>,<Build ID>,<Product Model>,<SDK Version>\*<Checksum><CR><LF> Example:

\$PMTK705,AXN\_5.1.6\_3331\_19052100,000A,Quectel-L76LB,1.0\*69<CR><LF>

![](_page_43_Picture_159.jpeg)

## <span id="page-43-0"></span>**3.2.40. Packet Type: 838 PMTK\_TEST\_ANTI\_SPOOFING**

This message is used to enable or disable jamming detection function.

![](_page_43_Picture_160.jpeg)

#### **Acknowledgement:**

![](_page_43_Picture_161.jpeg)

![](_page_44_Picture_0.jpeg)

![](_page_44_Picture_176.jpeg)

#### **Response:**

![](_page_44_Picture_177.jpeg)

## **NOTE**

After jamming detection is enabled, the module starts to detect whether there is any jamming.

- 1. If there is no jamming, **\$PMTKSPF,1\*5A** will be reported to indicate healthy status (status 1).
- 2. If there is continuous jamming, then the module status will change from 1 to 2 and finally 3.
	- In the case of not being positioned: after jamming detection is enabled, the module status will be 1 at the very beginning, and then change to 2 when jamming is detected. During the process, the module will attempt to fix position. If it still fails in positioning after 200s, the module status will change to 3 finally.
	- In the case of being positioned: after jamming detection is enabled, the module status will be 1 at the very beginning. When jamming is detected, the module status will change to 2 and then 3 consecutively.

## <span id="page-44-0"></span>**3.2.41. Packet Type: 869 PMTK\_EASY\_ENABLE**

This message is used to enable or disable EASY<sup>™</sup> function, and it can also be used to query whether EASYTM is enabled or disabled.

![](_page_45_Picture_0.jpeg)

#### Format:

\$PMTK869,<CmdType>[,<Enabled>][Extension Day]\*<Checksum><CR><LF> Example: \$PMTK869,1,1\*35<CR><LF> \$PMTK869,0\*29<CR><LF> \$PMTK869,2,0,0\*2B<CR><LF>

![](_page_45_Picture_187.jpeg)

#### **Acknowledgement:**

Format: \$PMTK001,<Cmd>,<Flag>\*<Checksum><CR><LF> Example: \$PMTK001,869,3\*37<CR><LF>

## **NOTES**

- 1. If EASYTM is disabled, the module returns: \$PMTK869,2,0,0\*2B<CR><LF>
- 2. If EASY<sup>™</sup> is enabled and is not finished yet, the module may return: \$PMTK869,2,1,0\*2A<CR><LF>
- 3. If EASYTM is enabled and is finished after 1 day, the module may return: \$PMTK869,2,1,1\*2B<CR><LF>
- 4. If EASY<sup>TM</sup> is enabled and is finished after 2 days, the module may return: \$PMTK869,2,1,2\*28<CR><LF>
- 5. If EASYTM is enabled and is finished after 3 days, the module may return: \$PMTK869,2,1,3\*29<CR><LF>

## <span id="page-45-0"></span>**3.2.42. Packet Type: 875 PMTK\_PMTKLSC\_STN\_OUTPUT**

PMTKLSC sentence is the leap second indication statement. This message is used to enable or disable PMTKLSC sentence output, and it can also be used to query whether PMTKLSC sentence output is enabled or disabled.

![](_page_46_Picture_0.jpeg)

## Format:

\$PMTK875,<CmdType>[,<Enabled>]\*<Checksum><CR><LF> Example:

\$PMTK875,1,1\*38<CR><LF>

![](_page_46_Picture_165.jpeg)

#### **Acknowledgement:**

![](_page_46_Picture_166.jpeg)

#### **Response of Query Command:**

![](_page_46_Picture_167.jpeg)

![](_page_46_Picture_168.jpeg)

## <span id="page-46-0"></span>**3.2.43. Packet Type: 886 PMTK\_FR\_MODE**

This message is used to set the navigation mode.

![](_page_46_Picture_169.jpeg)

![](_page_47_Picture_0.jpeg)

![](_page_47_Picture_129.jpeg)

![](_page_47_Picture_130.jpeg)

## **NOTE**

Each mode has its altitude limitation. Please choose an appropriate mode base on the altitude limitations listed below, otherwise the position calculation will be incorrect.

![](_page_47_Picture_131.jpeg)

<span id="page-48-0"></span>![](_page_48_Picture_0.jpeg)

## **4 Default Configurations**

#### <span id="page-48-1"></span>**Table 3: Default Configurations**

![](_page_48_Picture_127.jpeg)

## **NOTE**

<sup>1)</sup> For more specific information on the default GNSS constellation and the corresponding firmware version, please contact Quectel Technical Support.

![](_page_49_Picture_0.jpeg)

# <span id="page-49-0"></span>**5 Appendix A References**

#### <span id="page-49-1"></span>**Table 4: Related Documents**

![](_page_49_Picture_144.jpeg)

#### <span id="page-49-2"></span>**Table 5: Terms and Abbreviations**

![](_page_49_Picture_145.jpeg)

![](_page_50_Picture_0.jpeg)

![](_page_50_Picture_134.jpeg)